"ছেলে হোক, মেয়ে হোক, দু'টিসন্তানই যথেষ্ট"

গণপ্রজাতন্ত্রী বাংলাদেশ সরকার জেলা পরিবার পরিকল্পনা কার্যালয় বরগুনা www.fpo.barguna.gov.bd

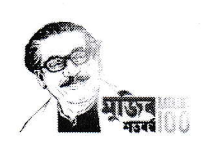

স্মারক নং- জেপপ/বরগুনা/জনবল নিয়োগ/২০২১/৩০৬

আশিন ১৪২৮  $09$  অক্টোবর ২০২১

## সংশোধিত নিয়োগ বিজ্ঞপ্তি

বরগুনা জেলা পরিবার পরিকল্পনা কার্যালয়ের ১২.০৮.২০২১ তারিখের জেপপ/বরগুনা/জনবল নিয়োগ/২০২১/২১৬ সংখ্যক স্মারকে জারিকৃত ৩ ক্যাটাগরি পদের নিয়োগ বিজ্ঞপ্তিতে বয়সের নিম্নসীমা ২৫.০৩.২০২০ তারিখে ১৮ বছর নির্ধারণ করা হয়। এর ফলে আবেদন গ্রহণ শুরুর তারিখ ২৪.০৮.২০২১ এ যাদের বয়স ১৮ বছর হয়ে ছিল তাঁরা আবেদনের সুযোগ পাননি। এক্ষণে, উক্ত নিয়োগ বিজ্ঞপ্তির "আবেদন ফরম পরণ ও পরীক্ষায় অংশগ্রহণের ক্ষেত্রে নিম্নবর্ণিত শর্তাবলী অনুসরণ করতে হবে" অংশের ৩নং শত সংশোধনপূর্বক নিম্নরূপভাবে প্রতিষ্থাপন করা হলো:

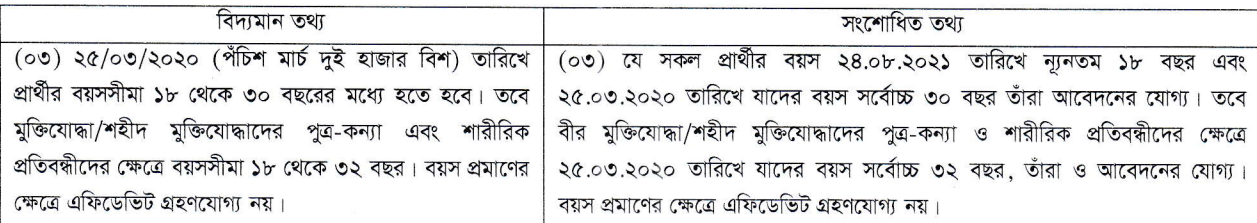

২। যে সকল প্রার্থী বয়সের নিম্নসীমা নির্ধারণ সংক্রান্ত সমস্যার কারণে আবেদন গ্রহণ শুরুর তারিখ ২৪.০৮.২০২১ এ বয়স ১৮ বছর পূর্ণ হওয়া ম্বত্বেও আবেদন করতে পারেননি, কেবল মাত্র তাঁরা নিম্নবর্ণিত সময় সীমার মধ্যে  ${\rm http://dgfpbarg.teletalk.com.bd}$  ওয়েব সাইটে গিয়ে আবেদন করতে পারবেন।

- (i) Online এ আবেদনপত্র পূরণ ও আবেদন ফি জমাদান শুরুর তারিখ ও সময় ১৮.১০.২০২১, সকাল ১০:০০ ঘটিকা।
- (ii) Online এ আবেদন পত্র জমাদানের শেষ তারিখ ও সময় ২৭.১০.২০২১, বিকাল ০৫:০০ ঘটিকা।
- উক্ত সময় সীমার মধ্যে User ID প্রাগুপ্রার্থীগণ Online এ আবেদনপত্র Submit এর সময় থেকে পরবর্তী ৭২(বাহাত্তর) ঘন্টার মধ্যে এসএমএস এর মাধ্যমে পরীক্ষার ফি জমা দিতে পারবেন।
- ৩। আবেদন গ্রহণ শুরুর তারিখ ২৪.০৮.২০২১ এ যারা আবেদন করার যোগ্য ছিলেন কিন্তু আবেদন করেননি, এরুপ প্রার্থীর ক্ষেত্রে এটি প্রযোজ্য হবেনা।

৪। নিয়োগ বিজ্ঞপ্তির অন্যান্য শর্তাবলী অপরিবর্তিত থাকবে।

৫। বরগুনা জেলা পরিবার পরিকল্পনা কার্যালয়ের ১২.০৮.২০২১ তারিখের জেপপ/বরগুনা/জনবল নিয়োগ/২০২১/২১৬ সংখ্যক স্মারকে জারিকৃত নিয়োগ বিজ্ঞপ্তিটি http://dgfpbarg.teletalk.com.bd ওয়েব সাইটে পাওয়া যাবে।

(তাপস কমাব শীল)

উপপরিচালক ও সদস্য সচিব জেলা পরিবার পরিকল্পনা বাছাই/নিয়োগ কমিটি ফোন: ০৪৪৮-৬২৪৮৯ ইমেইল: ddfp.barguna2013@ gmail.com

তারিখ : –